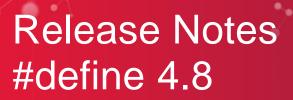

his release has improved the compatibility of #define 4 with #define 3 and PrimePortal, in anticipation of the forthcoming migration of #define 3 projects.

# FIELD EDITABILITY PERMISSIONS

To replicate functionality available in #define 3 you can now specify fine grained permissions that restrict when ticket fields can be edited. This feature makes it much easier to make certain fields read-only based on particular conditions such as the user group, ticket status or workflow.

# **REMOTE LINKED TICKETS**

It is now possible to link between tickets which are in different #define 4 project via the 'Linked to' ticket field. This functionality is important to migrating #define 3 users, but will also benefit existing #define 4 users who can now collaborate more efficiently across project boundaries.

# **IMPORT AND EXPORT TICKET TYPES**

Each #define project can create their own customised ticket types. In #define 4.8 these custom ticket types and associated configurations are exportable to a file and can be imported into other #define projects.

# **QUERY BUILDER**

The query builder user interface has been improved in #define 4.8. Now when specifying a ticket query filter, rule and value combination you are no longer restricted to a single value of Status Group. Instead you can select multiple values using checkboxes. The query builder will now also consider the ticket type access and other permissions the user has at the time when displaying the list of filter options.

## **PRINT FRIENDY PAGES**

You can now download print friendly versions of tickets and wiki pages. Fixed elements such as the header, footer and project navigator are hidden in print view to produce a much cleaner and more readable print. Simply press CTRL + P in your browser to open the print dialog.

### TOUR

Most pages now include a tour feature which highlights the key functionality available on each page. Press the T icon in the ribbon to find out more.

## **CGI REBRANDING**

To support the new one CGI rebrand we have replaced the Logica logos and branding in the #define 4 web interface.

© 2013 CGI GROUP INC.

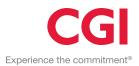

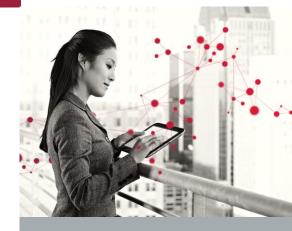

#### <u>#DEFINE 4.8</u>

- FIELD EDITABILITY
- REMOTE LINKED TICKETS
- EXPORT TICKET TYPES
- QUERY BUILDER
- PRINT PAGES
- TOUR
- CGI REBRANDING

#### Sara Winqvist sara.winqvist@logica.com

Lars Fransson lars.fransson@logica.com